# GTS gts.online

Презентация новой версии 2.0

#### Общая информация

- Версия gts.online **2.0** это новое приложение под операционную систему Android, полностью совместимое с предыдущей версией.
- Приложение можно установить на любой современный android -смартфон с версией от 4.0.3 - это **98,4**% всех устройств по статистике google на сентябрь 2016 г.
- Технические характеристики смартфона значения не имеют
- В приложение «вшит» постоянный контроль за состоянием датчиков определения местоположения, текущего времени, интернета, поэтому перепрошивать смартфон не нужно.

## Общая информация

- Приложение проектировалось с учетом возможной установки на личные смартфоны сотрудников, а значит учитывалось, что:
- Интернет-соединение на смартфоне может отсутствовать или трафик его ограничен.
- Сотрудник может поменять (отключить) любые настройки (датчики).
- На смартфоне может быть установлена старая версия android.
- Смартфон может быть со слабым аккумулятором, плохой камерой, ограниченной оперативной и внутренней памятью.

## Итак, что нового?

#### Местоположение

Данные о местоположении сотрудника определяются:

В начале визита

- При фотографировании
- При завершении визита

При определении местоположения учитываются все возможные варианты: GPS, определение по базовым станциям сотовой сети, WiFi.

Местоположение определяется даже при отсутствии интернета

#### Местоположение

Точность – всегда выбирается лучшая координата, определенная с минимальной погрешностью.

Работа в помещениях – в случае успешного определения на улице система на некоторое время «запоминает» координаты и выдает правильное местоположение даже в подвальных помещениях.

Скорость – в большинстве случаев определение местоположения происходит мгновенно, максимальная продолжительность процесса – 10 секунд.

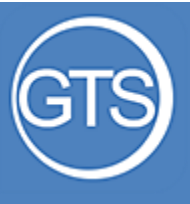

#### Местоположе ние что нового?

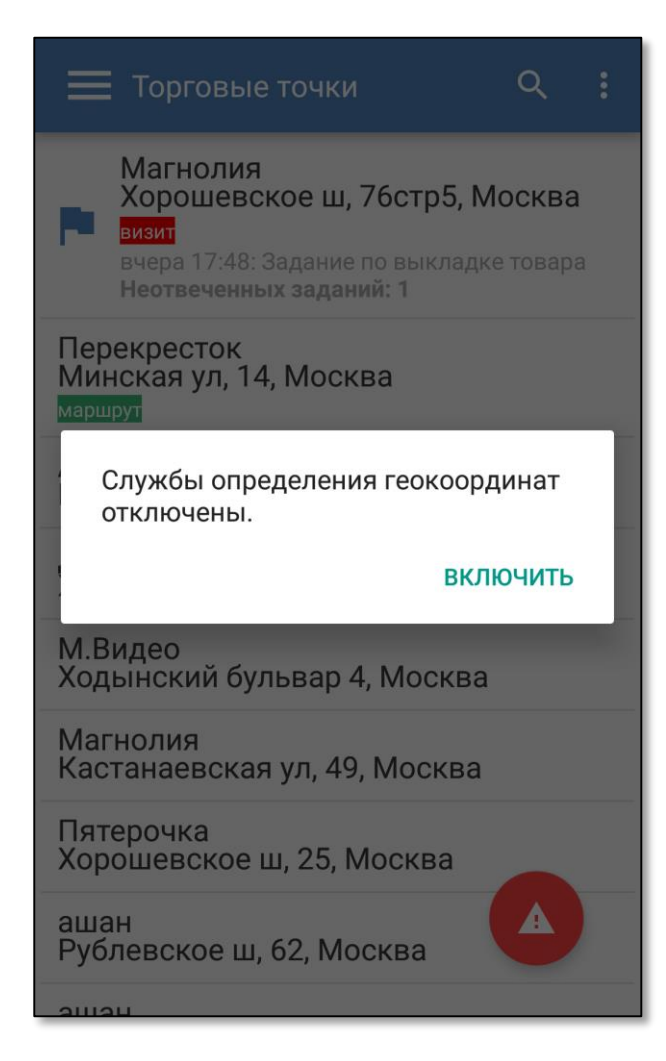

• Контроль за состоянием служб – в случае, если у сотрудника на смартфоне отключены службы определения местоположения, система автоматически предложит включить службы

 Если пользователь отказался или включил не все источники определения, система на главном экране будет показывать ошибку (значок восклицательного знака)

#### Местоположе ние что нового?

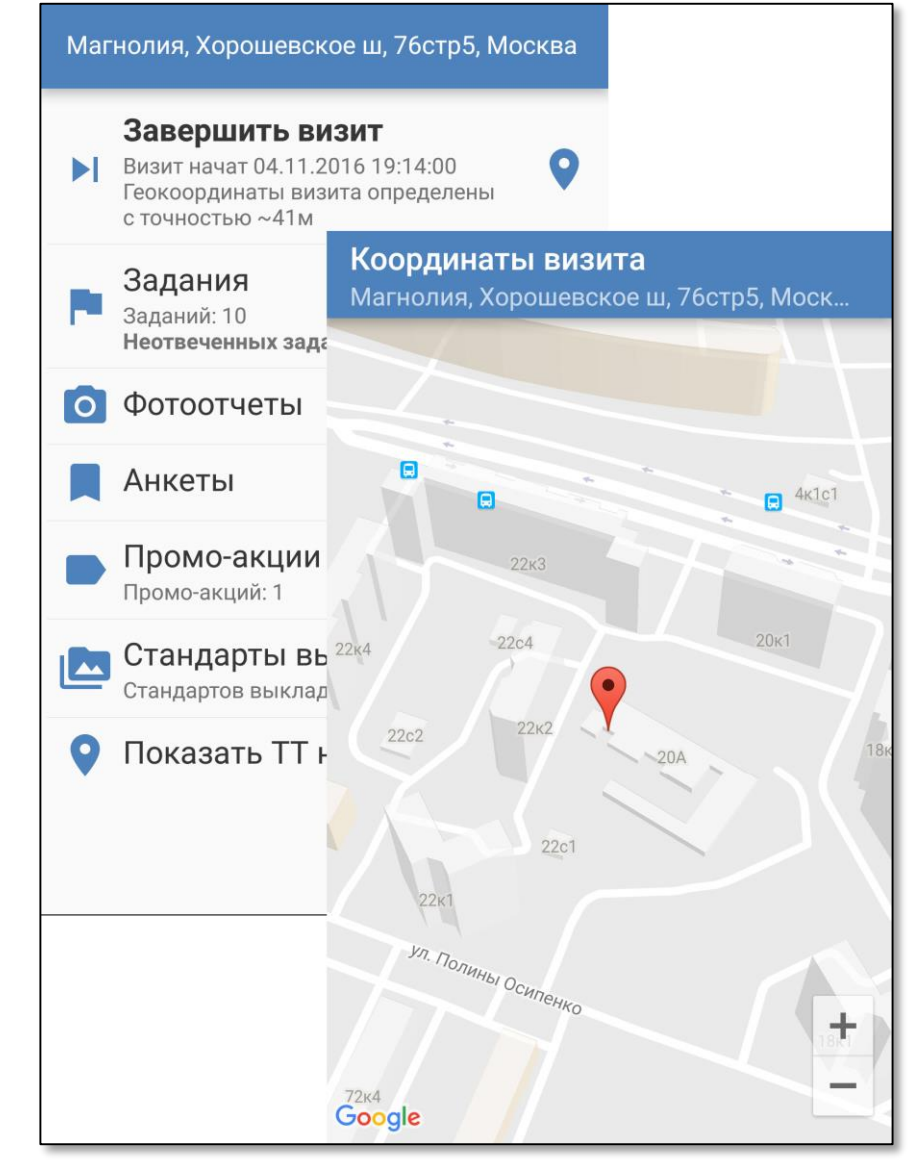

- При старте визита система сообщает об успешности определения геокоординат визита, показывает погрешность определения.
- Также определенное местоположение можно посмотреть на карте

#### Интернет-соединение

Мониторинг состояния интернет-соединения – новая функция.

Система контролирует и предупреждает пользователя о:

- Включенном режиме полета
- Отсутствии сим-карты
- Отключенной мобильной передачи данных

Отсутствии интернет-соединения, с контролем WiFi

В любом из этих случаев система выдает на экран знак ошибки (восклицательный знак) и предлагает устранить проблемы.

# Работа в оффлайн

На смартфоне в любой момент времени хранится вся необходимая на визите информация.

Гарантируется полная работоспособность и сохранение всех внесенных на визитах данных в случае, если интернет-соединение отсутствует в течение рабочего дня.

Возможна работа без сим-карты или с отключенной симкартой.

#### Синхронизация

Отправка данных на сервер происходит полностью в автоматическом режиме.

Данные отправляются немедленно после внесения.

В случае, если при отправке данных отсутствует доступное интернет-соединение, данные сохраняются в буфер и будут отправлены при первой возможности.

Данные на сервер отправляются в той очередности, что были созданы – первые визиты отправятся раньше последних.

Индикатором успешной синхронизации данных является надпись «Данные отправлены» в главном меню.

#### Контроль времени

Новая функция:

- Система проверяет корректность установленных на смартфоне даты, времени и часового пояса. В случае некорректных данных – выдает на экран знак ошибки (восклицательный знак) и предлагает устранить проблемы.
- При сохранении данных (фото, анкеты) система в онлайн режиме запрашивает точное время с сервера google и записывает в базу его, с учетом часового пояса.
- **Важно: фактически время, установленное на смартфоне, игнорируется.**
- При отсутствии интернета все визиты учитываются по серверному времени

# Фото

- ВСЕ фото, сделанные в программе: фотоотчеты, фото по акции, фото по SKU, подтверждаются координатами.
- Удалена настройка качества фото, все фото теперь делаются в едином разрешении и качестве, которое значительно улучшено.
- При фотографировании учитывается положение смартфона, поэтому переворачивать фото не нужно.
- Для каждой фотографии отдельно добавлена пометка «фото доставлено».
- В течение дня можно исправить комментарий к фото.
- В случае, если при фотографировании отключены геослужбы и\или мобильная передача, автоматически отсылается комментарий об этом, недоступный клиентам.

# Новые настройки

- В администраторе системы добавлена настройка, включение которой активирует запрос фото вывески в начале и конце визита
- В дополнительные анкеты и промо -акции добавлена настройка «Ответы на все вопросы обязательны». Такая анкета на смартфоне помечается соответствующим текстом.
- Сортировать список ТТ можно по расстоянию от текущего местоположения, а также фильтровать точки в маршруте,  $\,$ точки с заданиями и мои ТТ.
- В администраторе системы для конкретного пользователя добавлена настройка «Собирать трекинг». Включение этой настройки запускает оправку текущего положения сотрудника в течение рабочего дня с интервалом в 30 мин.

# Новые настройки

- В администраторе системы добавлена настройка, включение которой запрещает начинать визит в ТТ и вносить данные, если включен режим полета.
- Такая же настройка, запрещающая начинать визит и вносить данные при отключенных геослужбах.
- Такая же настройка, запрещающая начинать визит и вносить данные при отключенной мобильной передаче данных.
- В администраторе системы добавлена настройка на конкретную торговую точку, запрещающая начинать визит, если расстояни́е сотрудника от ТТ превышает заданное расстояние
- Аналогичная настройка, предупреждающая пользователя при <u>за</u>вершении визита о том, что он находится сли<u>ш</u>ком далеко от ТТ. В случае, если сотрудник не приблизится к ТТ, визит закрывается временем последнего внесения информации.

# Новые функции

 В приложение добавлена настройка, отключающая немедленную отправку введенных данных – в случае, если сотруднику необходимо экономить трафик. Синхронизация с сервером в этом случае будет проходить при нажатии кнопки «Обновить все».

 На сайте и смартфоне добавлена возможность поставить задачу, выбрав в качестве получателей не сотрудников, а торговые точки. Такое задание придет всем закрепленным за выбранными ТТ сотрудникам.

# Новые функции

 В систему добавлен новый вид заданий – фокусные задания. Такое задание можно ставить на несколько торговых точек, оно придет всем ответственным за данную ТТ сотрудникам

 Фокусное задание имеет более длительный, задаваемый пользователем срок отображения на смартфонах сотрудника

#### Отключенные функции

В новой версии приложения отключены следующие функции:

- Создать нового пользователя
- Создать новую торговую точку
- Прикрепить\открепить сотрудника к ТТ
- Переопределить координаты торговой точки
- Отчеты

Все эти функции доступны в web-версии.

## Ограничения

- Если сотрудник в течение дня работает на разных устройствах (например через сайт и смартфон), на смартфоне НЕ ОТОБРАЗЯТСЯ визиты, сделанные на другом устройстве.
- Новые задания и сообщения не приходят на смартфон в онлайн -режиме, а с некоторой задержкой.
- Фото стандартов выкладки и фото по заданиям, созданные другими сотрудниками, автоматически не подгружаются на смартфон, сотрудник должен нажать кнопку «Загрузить фото».

Эти ограничения введены с целью максимально уменьшить интернет -трафик.

# Интерфейс

В целом структура меню и внешний вид практически не изменились.

- Переход между экранами теперь полностью связан с кнопкой «Назад».
- При просмотре фото его можно масштабировать с помощью жестов.
- В списке торговых точек теперь отображаются все доступные пользователю ТТ.
- Скорость и плавность интерфейса значительно улучшены.

#### Спасибо за внимание!